### **Unit Roster Report**

**Introduction** This guide provides the procedures to run a Unit Roster Report in Direct Access (DA).

**Procedures** See below.

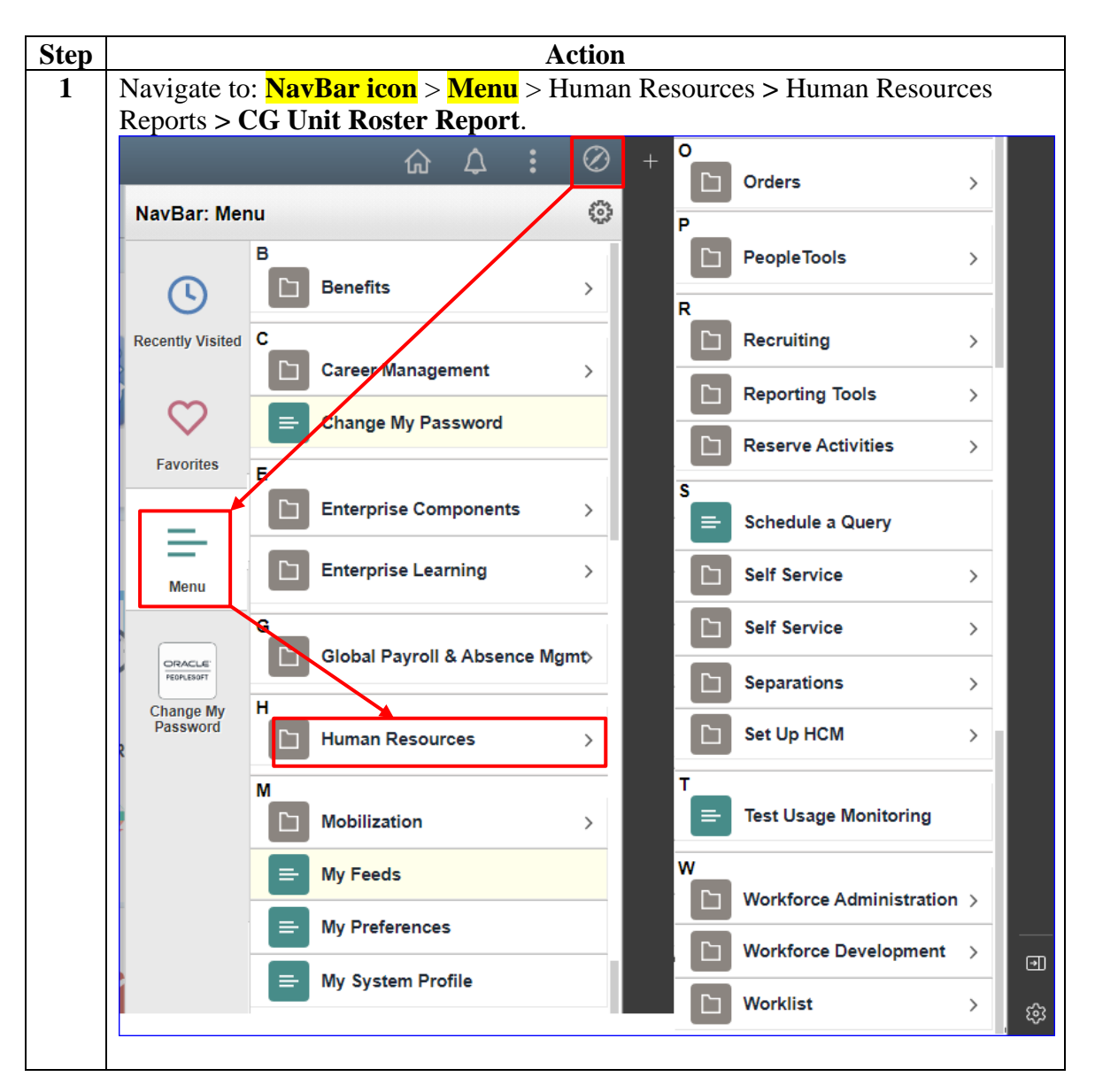

#### **Procedures**,

continued

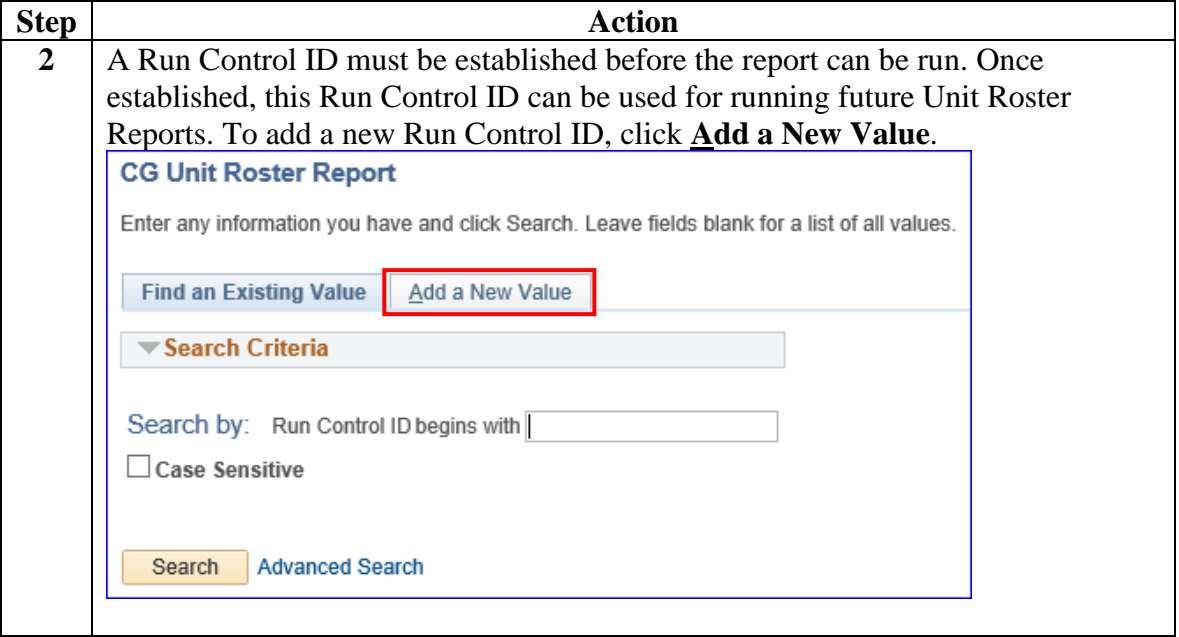

### **Procedures**,

continued

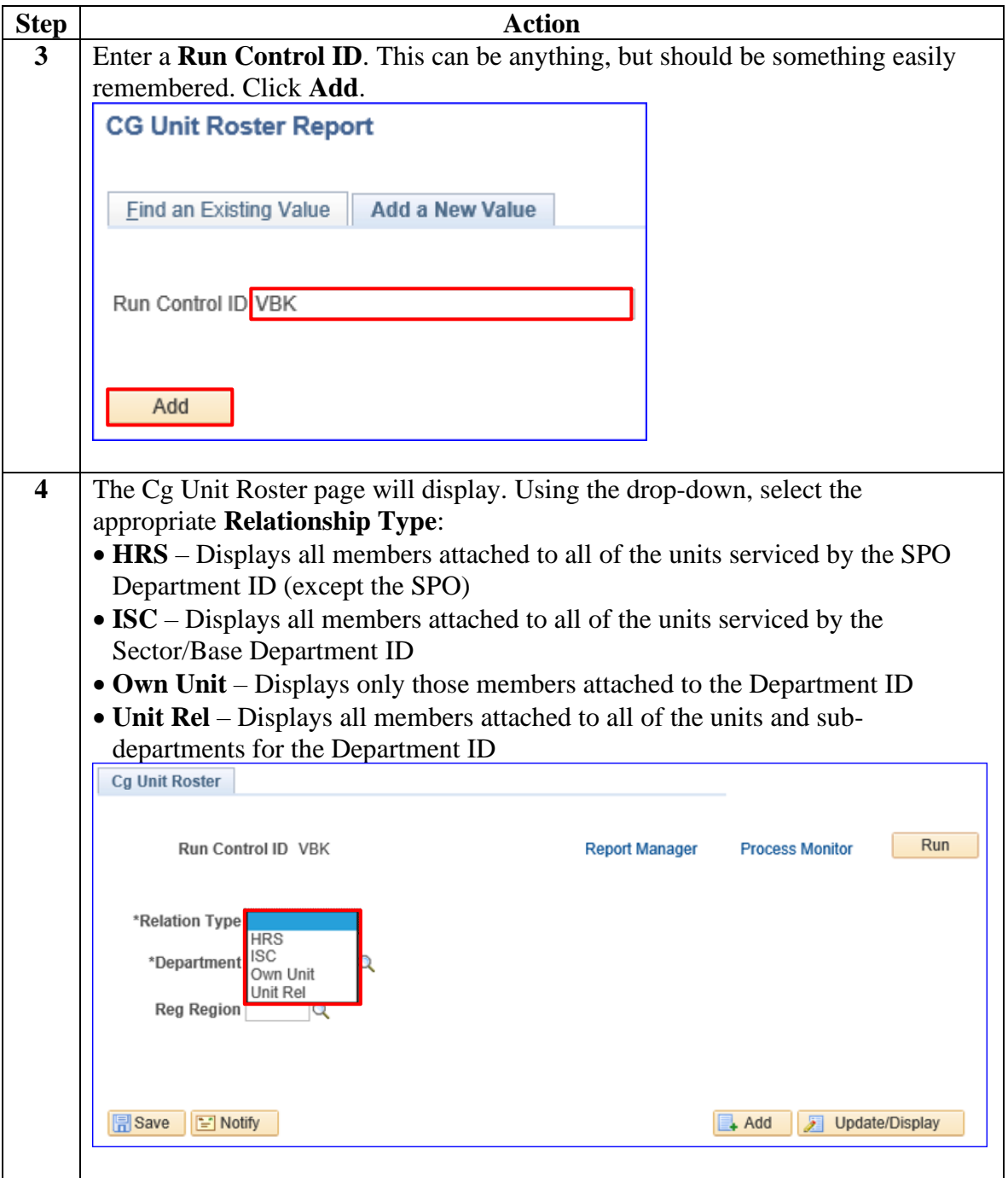

### **Procedures**,

continued

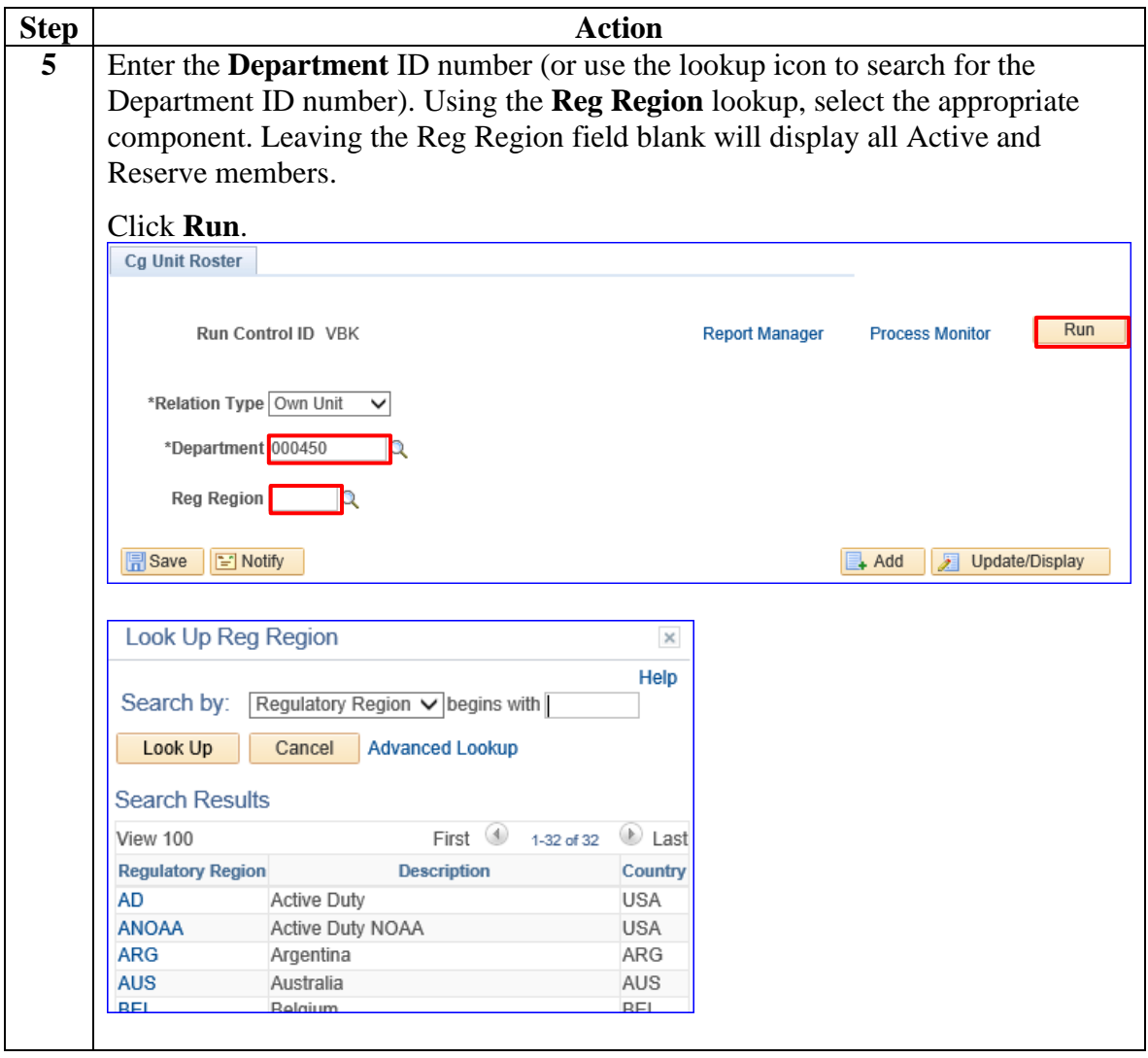

#### **Procedures**,

continued

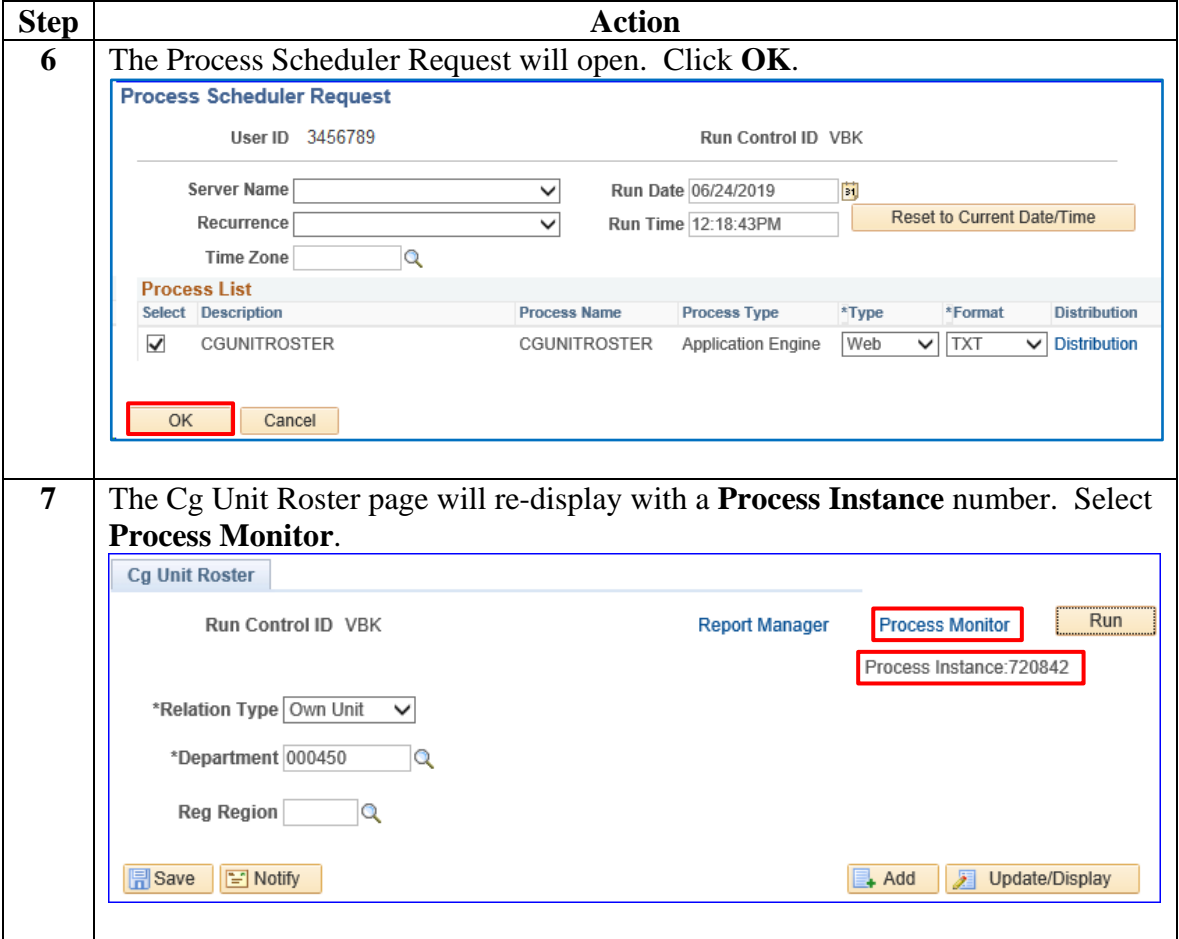

#### **Procedures**,

continued

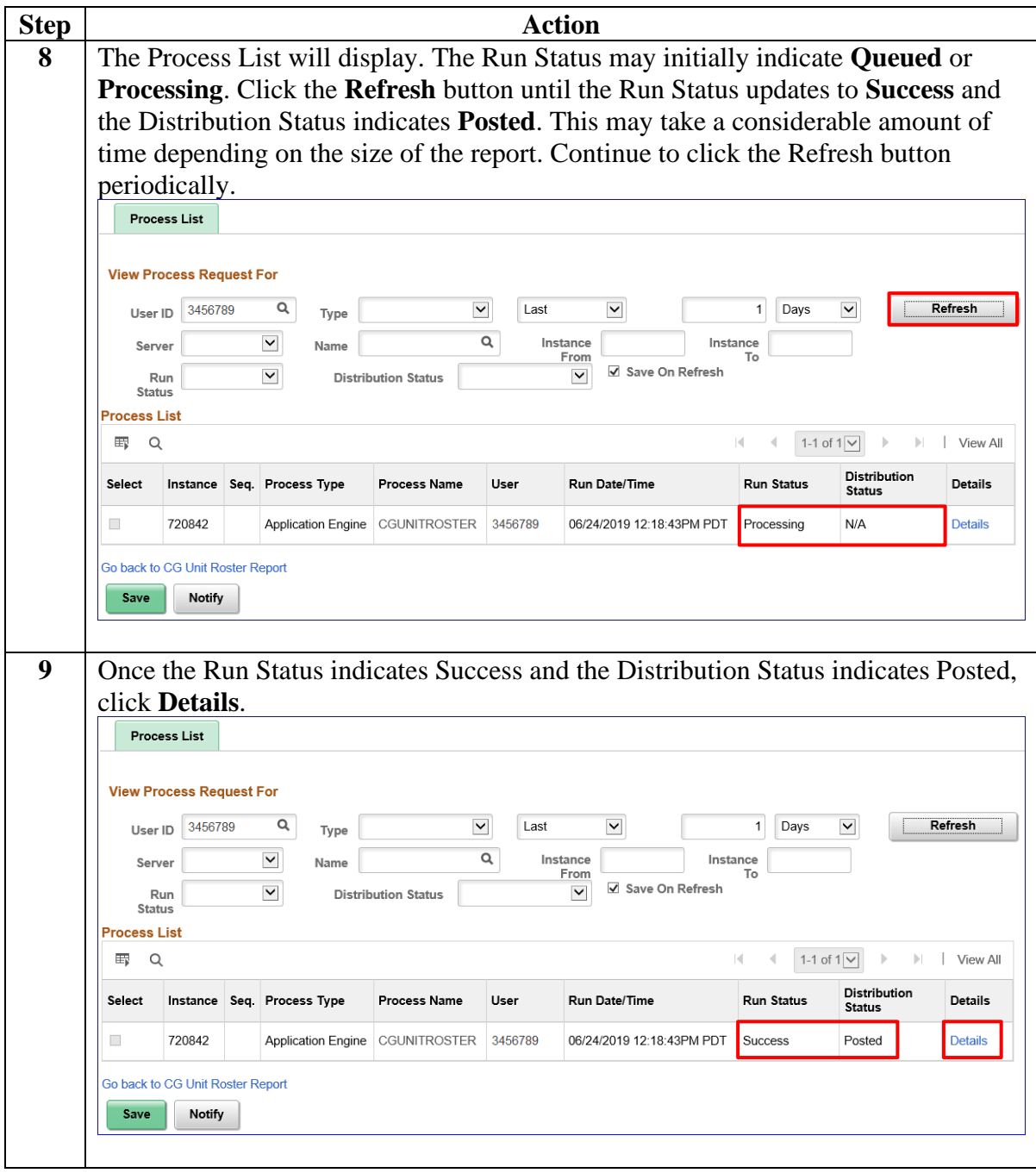

#### **Procedures**,

continued

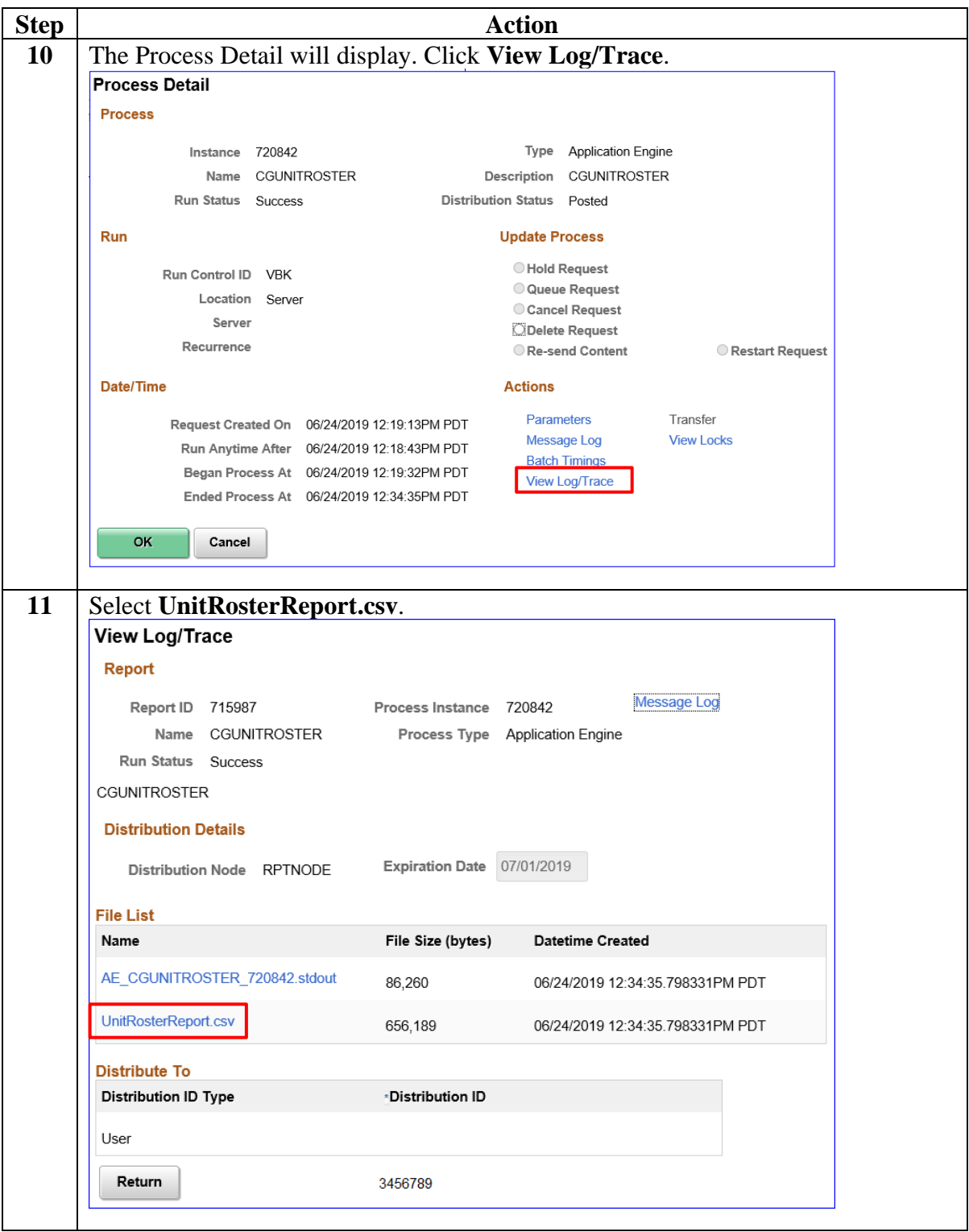

### **Procedures**,

continued

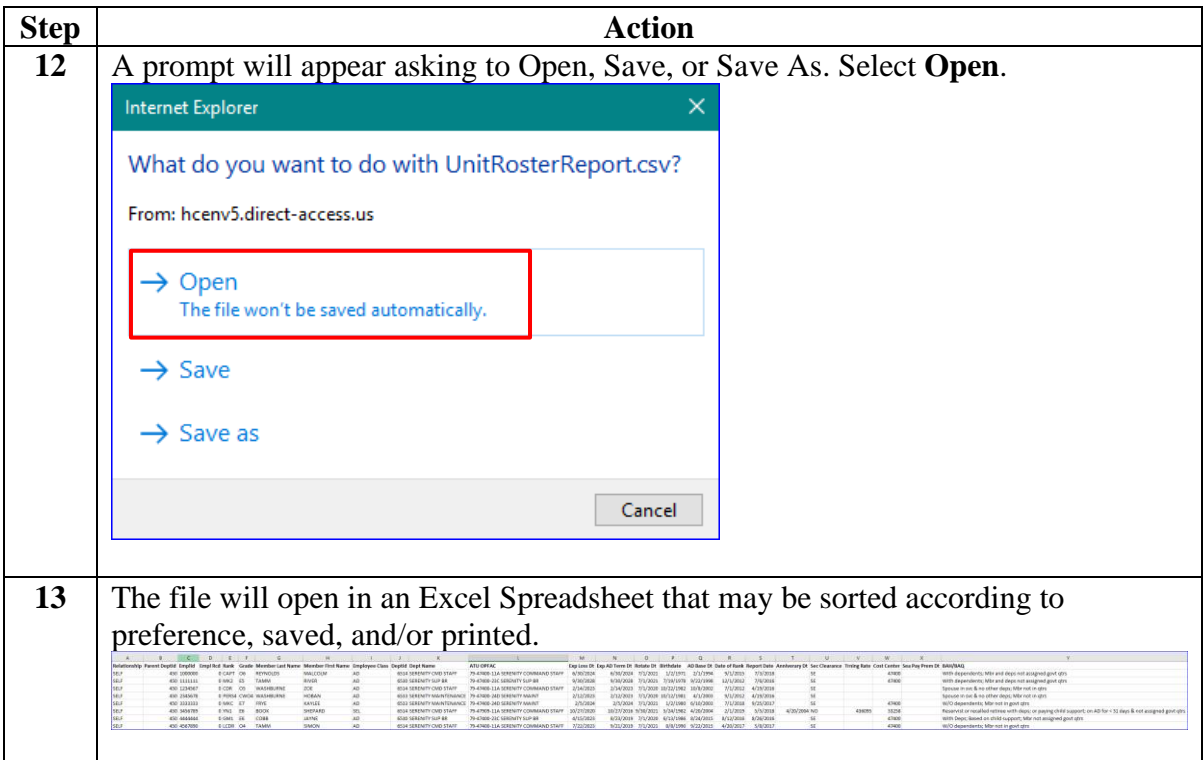

#### **Procedures**,

continued

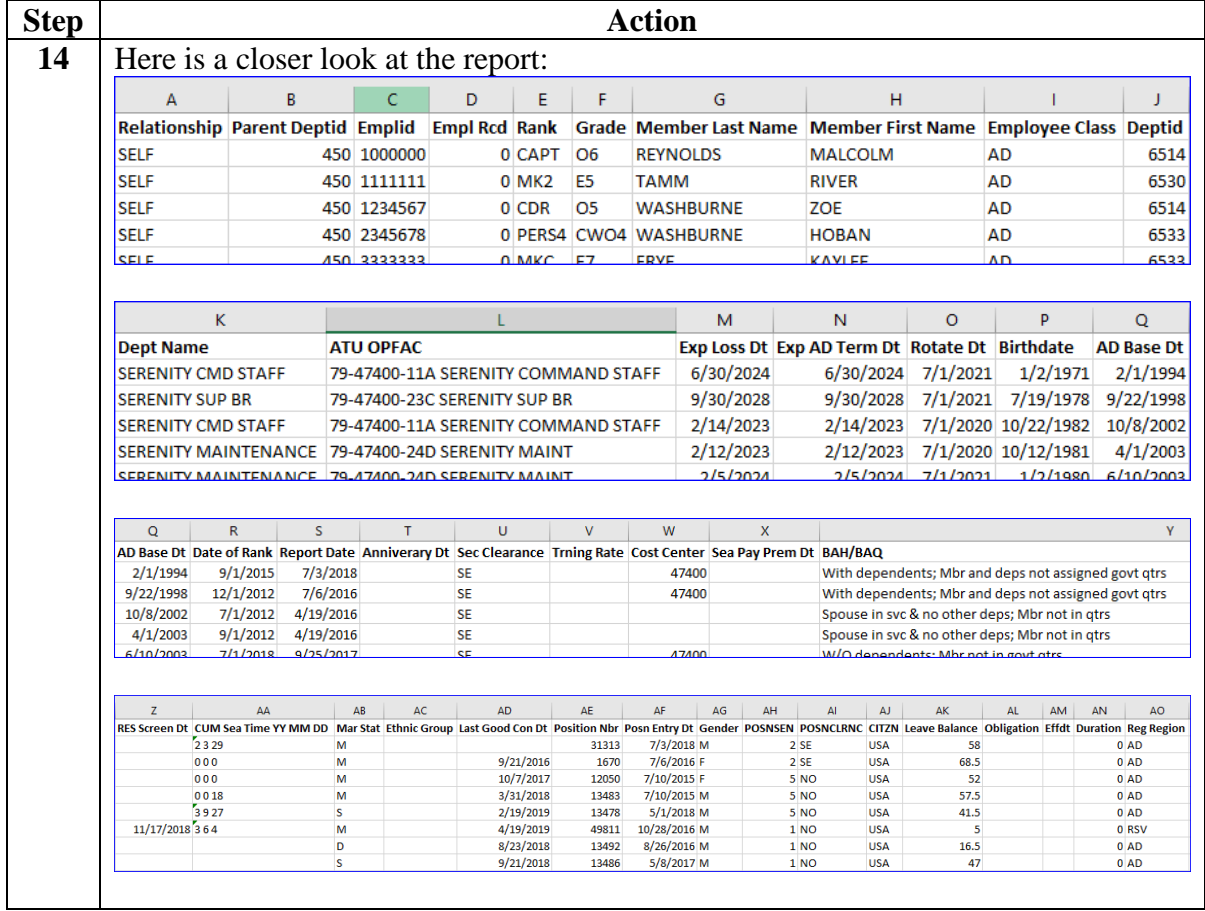